# $table$ \_iii\_iv

April 28, 2021

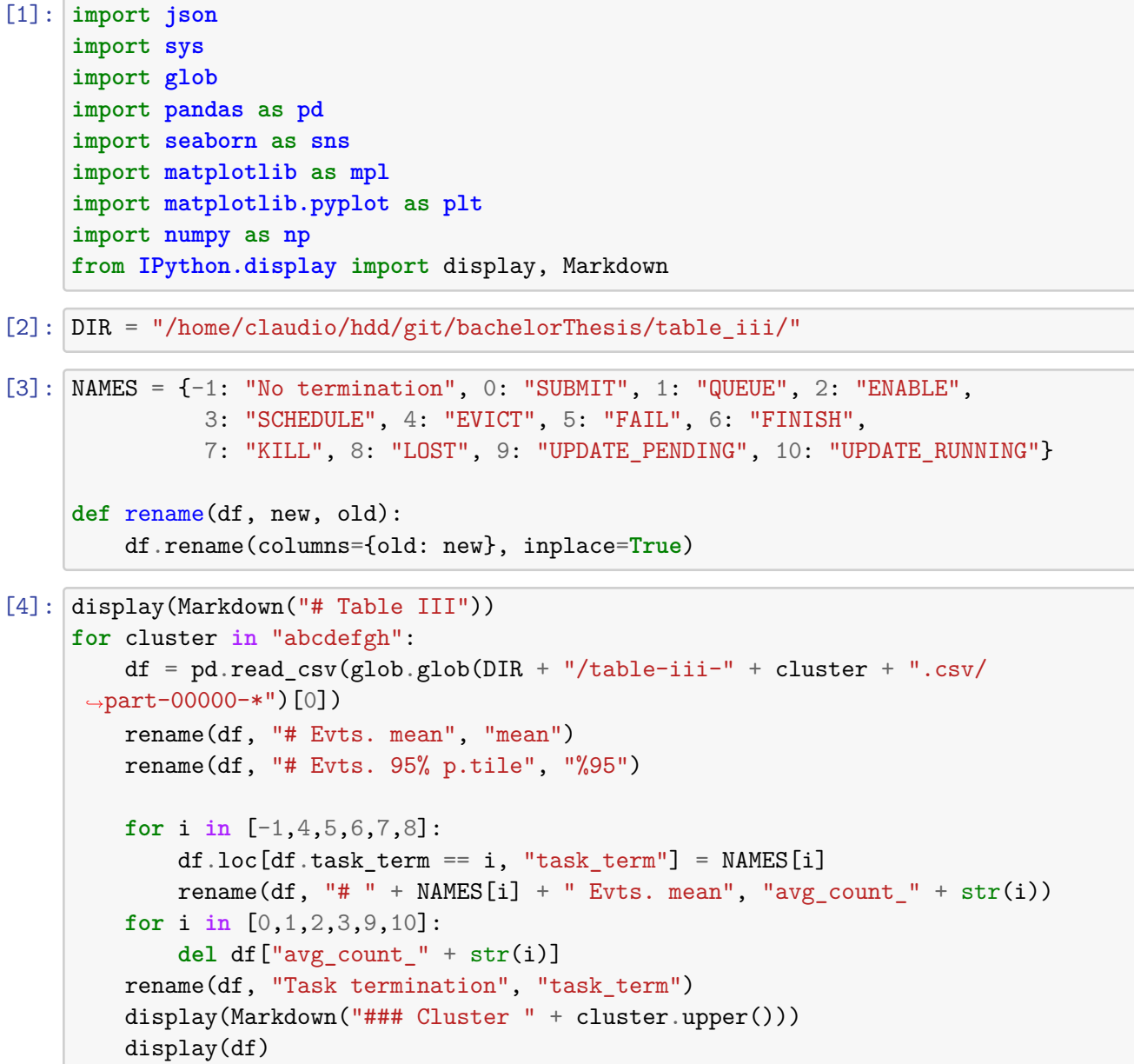

**1 Table III**

## **1.0.1 Cluster A**

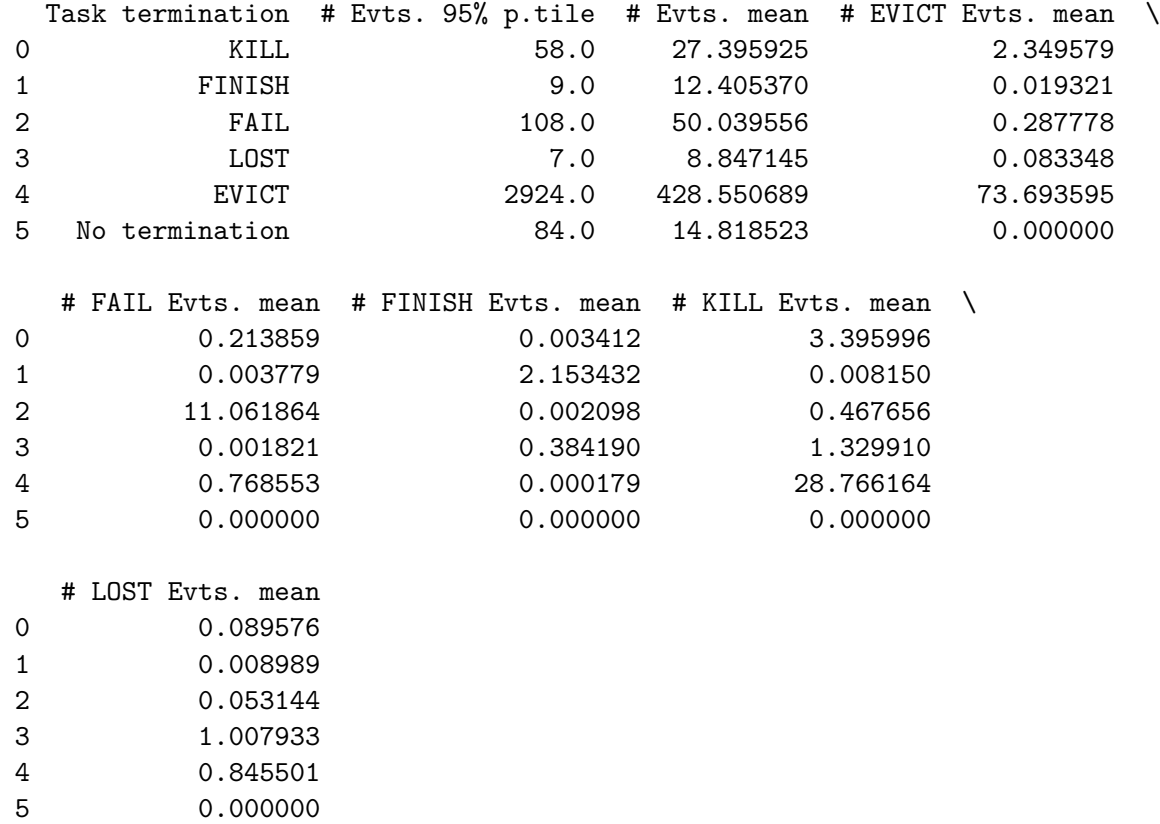

## **1.0.2 Cluster B**

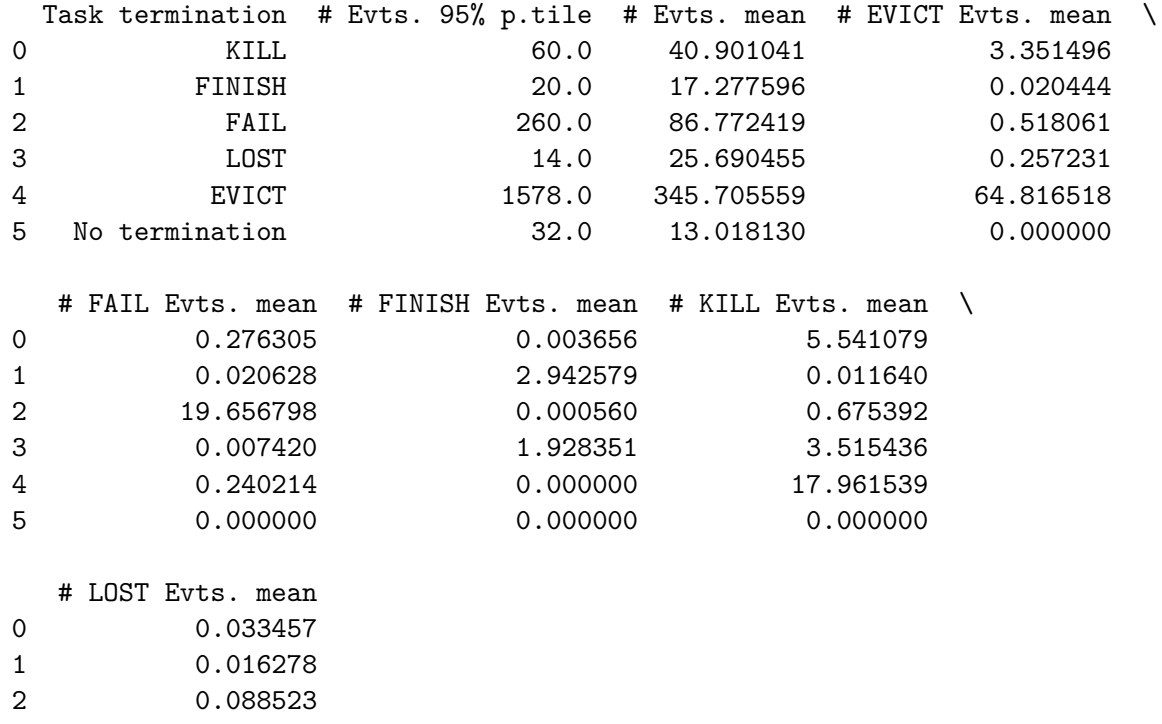

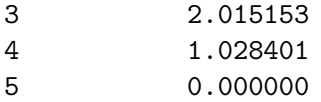

## **1.0.3 Cluster C**

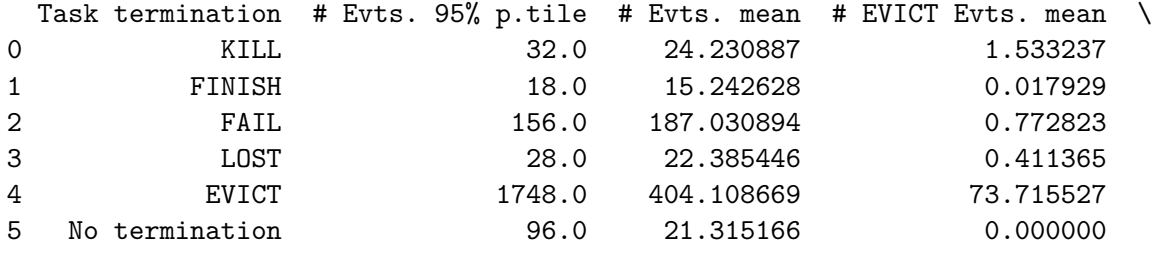

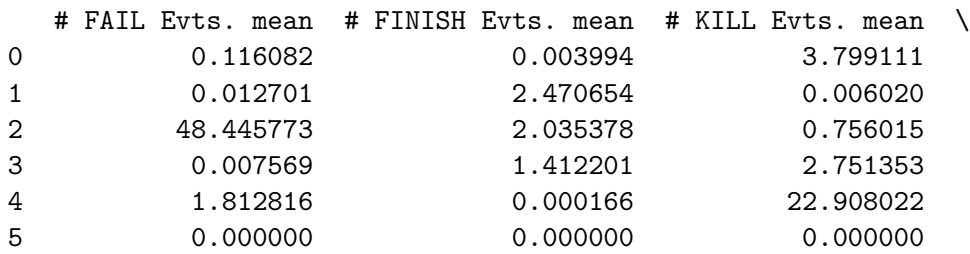

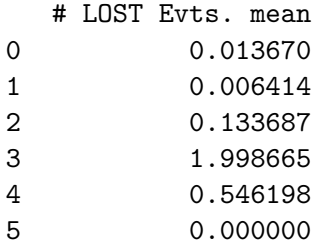

## **1.0.4 Cluster D**

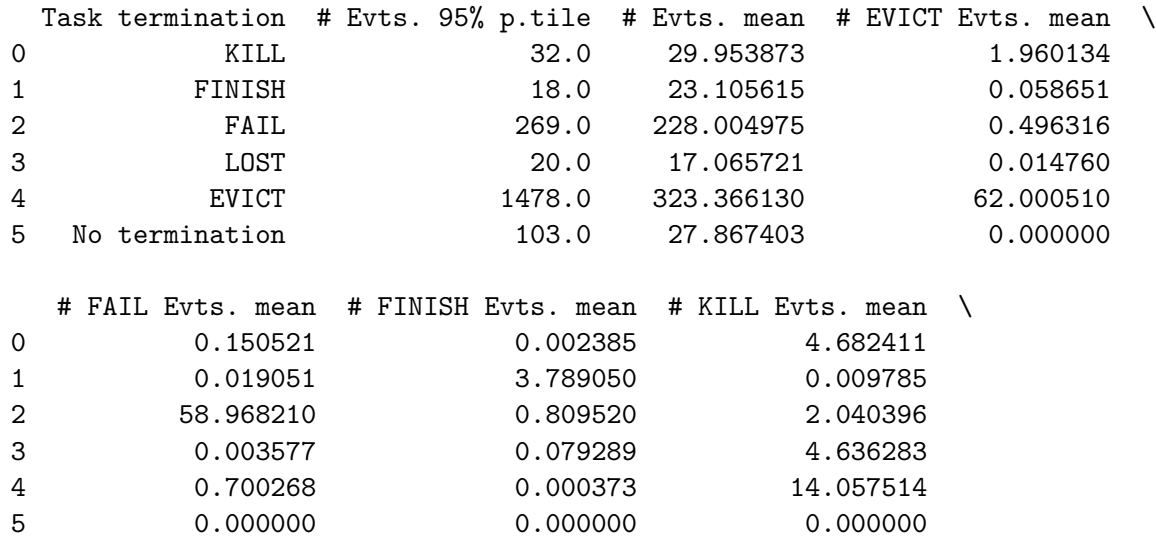

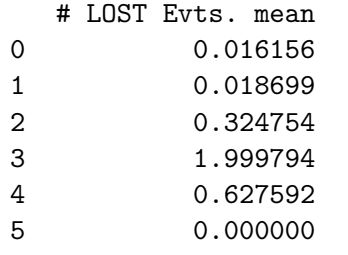

#### **1.0.5 Cluster E**

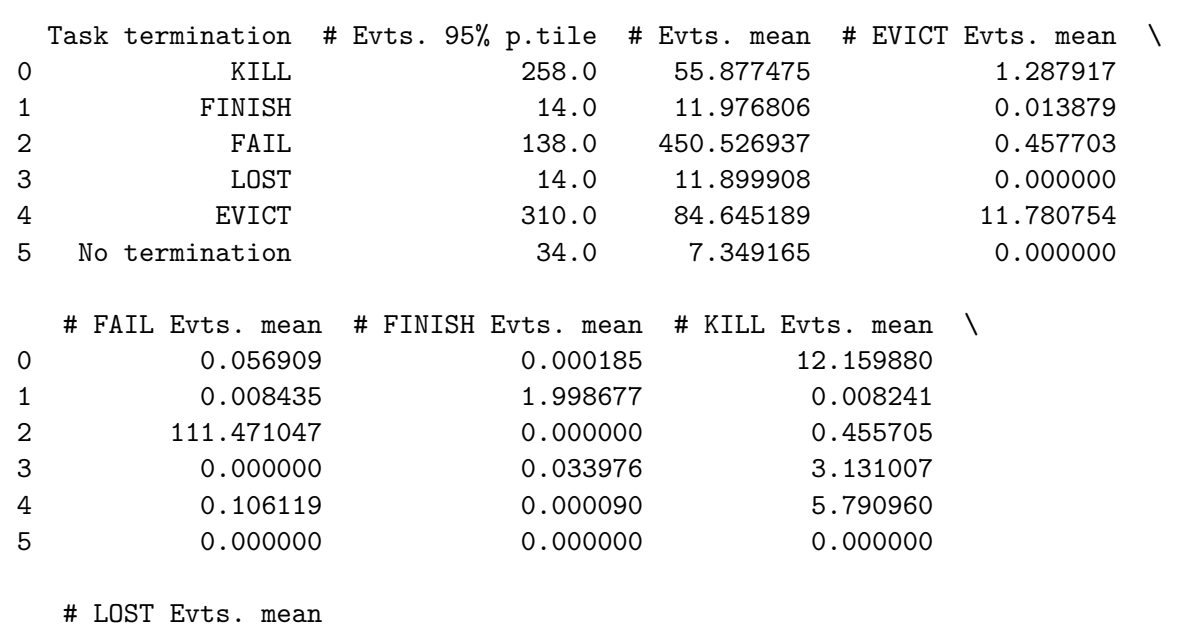

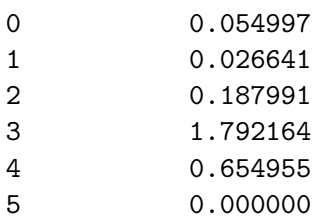

## **1.0.6 Cluster F**

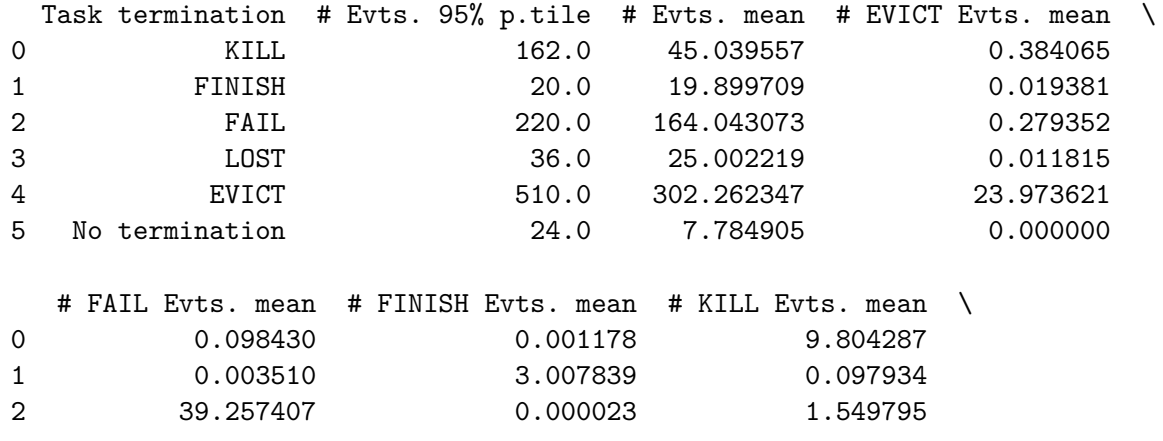

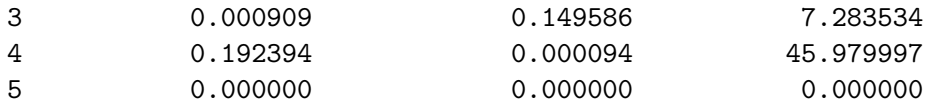

#### # LOST Evts. mean

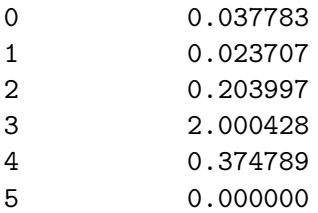

#### **1.0.7 Cluster G**

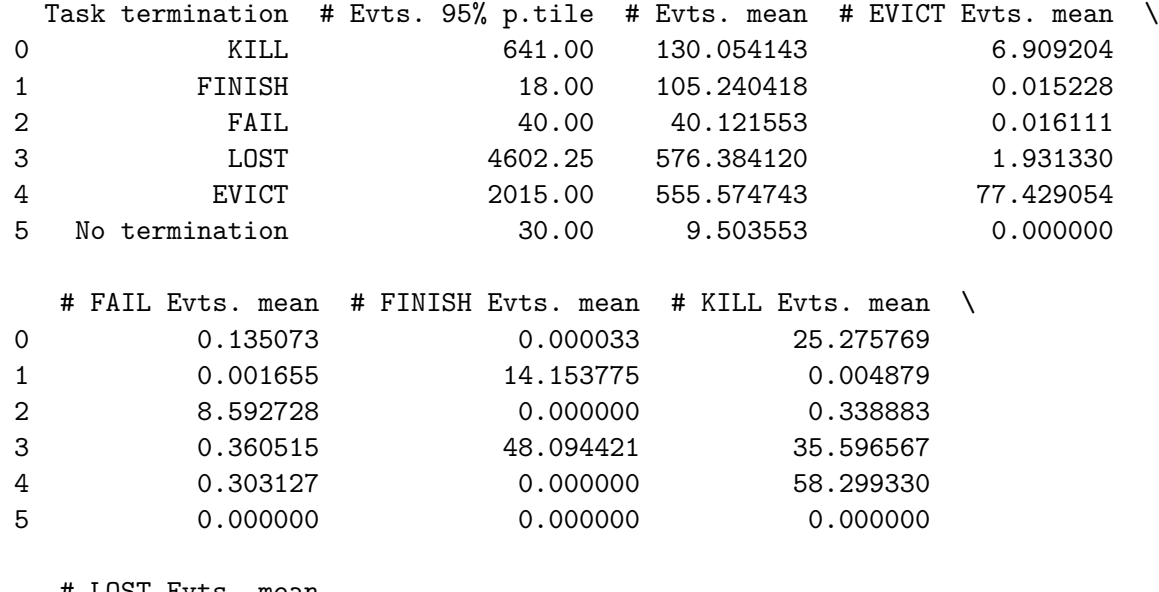

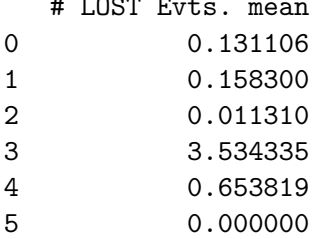

#### **1.0.8 Cluster H**

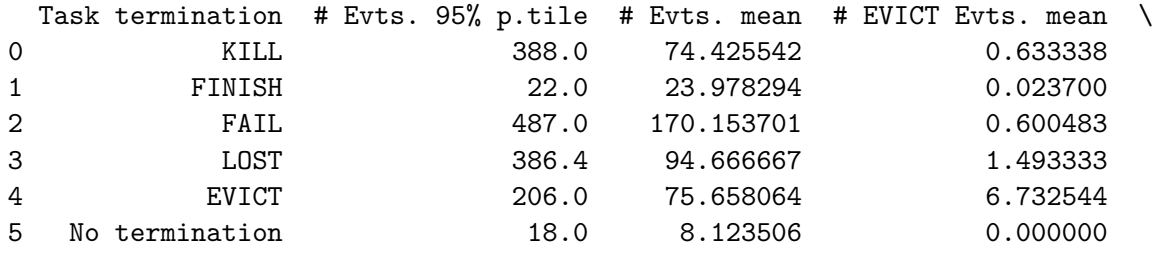

```
# FAIL Evts. mean # FINISH Evts. mean # KILL Evts. mean \
   0 0.169666 0.000231 17.172624
   1 0.014129 3.632529 0.011111
   2 37.599942 0.000000 2.866647
   3 2.400000 0.573333 14.040000
   4 0.837154 0.000000 7.164722
   5 0.000000 0.000000 0.000000
      # LOST Evts. mean
   0 0.062799
   1 0.028482
   2 0.343806
   3 3.480000
   4 0.421745
   5 0.000000
[5]: display(Markdown("# Table IV"))
    for cluster in "abcdefgh":
       df = pd.read_csv(glob.glob(DIR + "/table-iv-evts-" + cluster + ".csv/,→part-00000-*")[0], header=None,
                 names=["term"] + [str(i) for i in range(0,11)])df2 = pd.read_csv(glob_glob(DIR + "/table-iv-tasks-" + cluster + ".csv/,→part-00000-*")[0], header=None,
              names=["term", "# Tasks mean", "# Tasks 95% p.tile"])
       df['term"] = df['term"] .astype(int)df2["term"] = df2["term"] .astype(int)df.sort_values(by="term", inplace=True)
       df2.sort_values(by="term", inplace=True)
       df = df2. merge(df, on="term", how="outer")
       rename(df, "# Evts. mean", "mean")
       rename(df, "# Evts. 95% p.tile", "%95")
       for i in [-1,4,5,6,7,8]:
          df.loc[df.term == i, "term"] = NAMES[i]rename(df, "# " + NAMES[i] + " Evts. mean", str(i))
       for i in [0,1,2,3,9,10]:
          del df[str(i)]
       rename(df, "Job termination", "term")
       display(Markdown("### Cluster " + cluster.upper()))
       display(df)
```
**2 Table IV**

## **2.0.1 Cluster A**

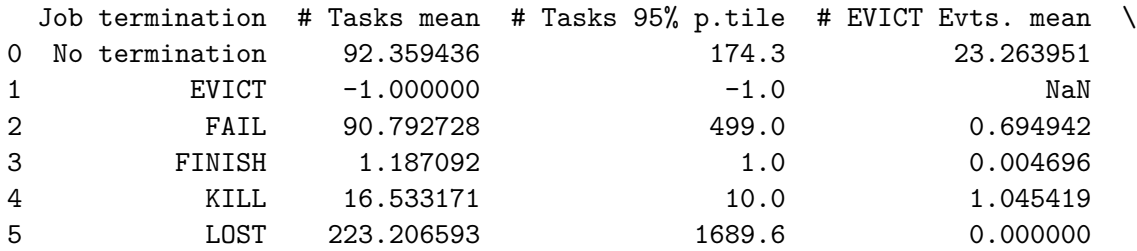

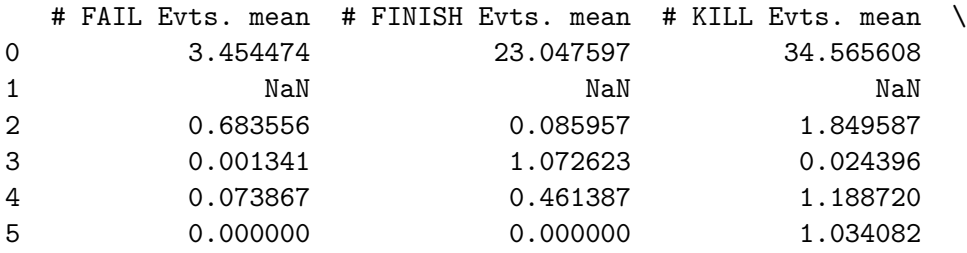

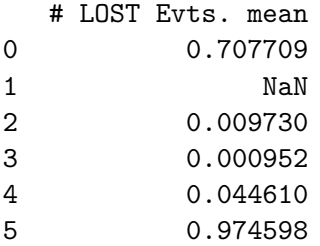

## **2.0.2 Cluster B**

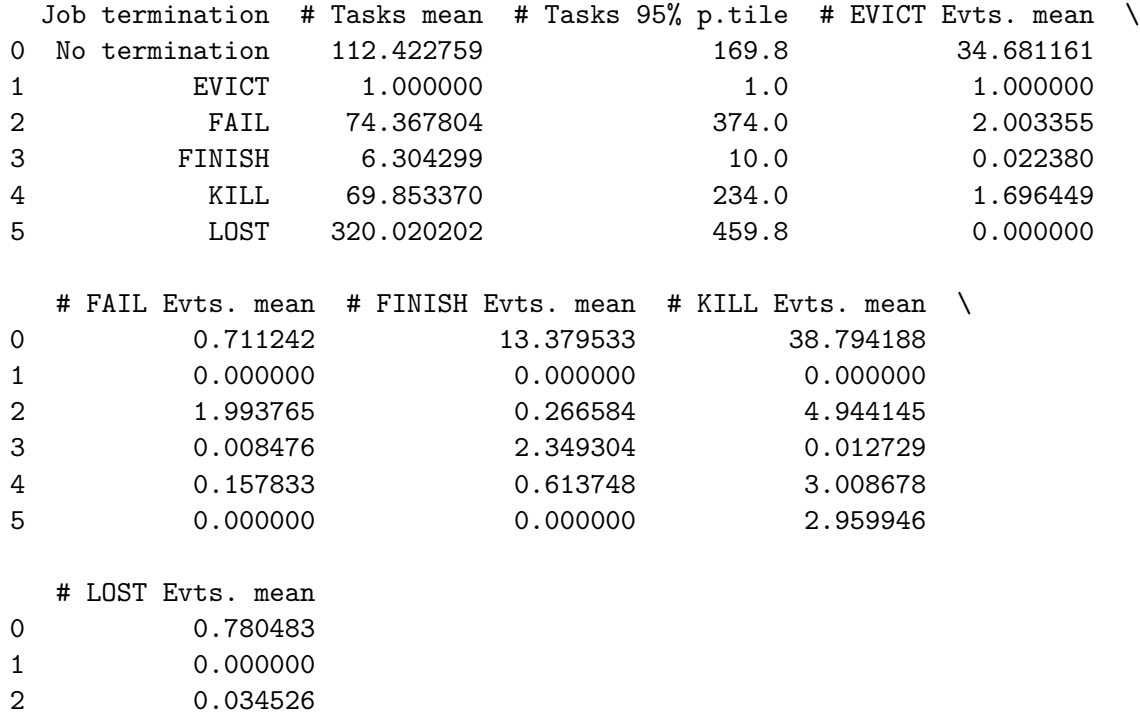

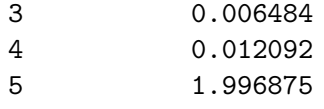

## **2.0.3 Cluster C**

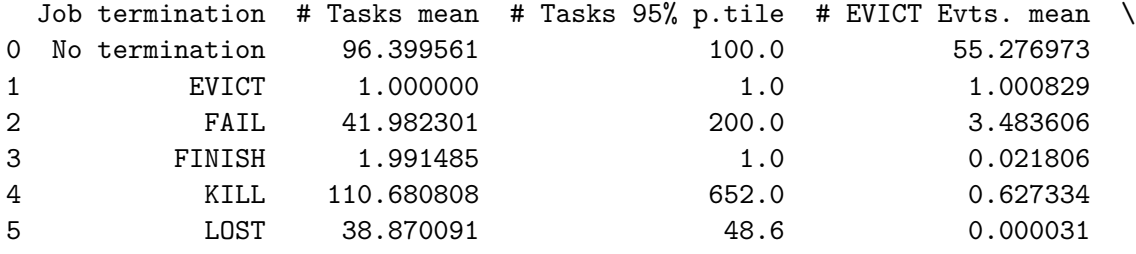

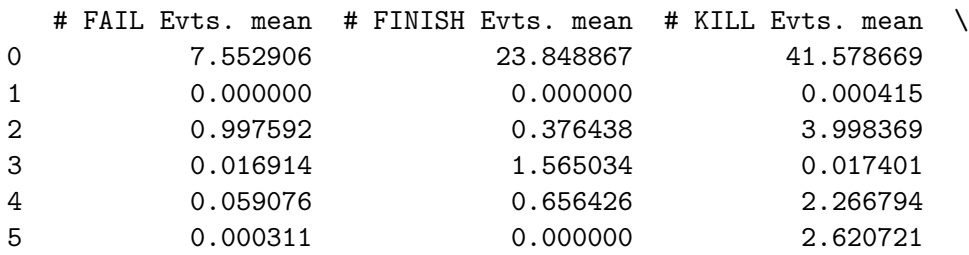

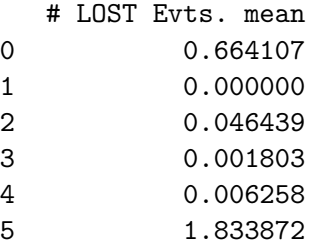

## **2.0.4 Cluster D**

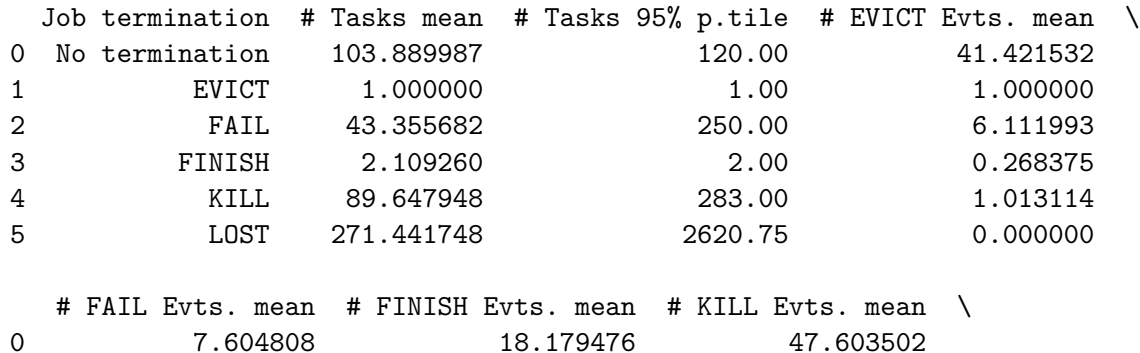

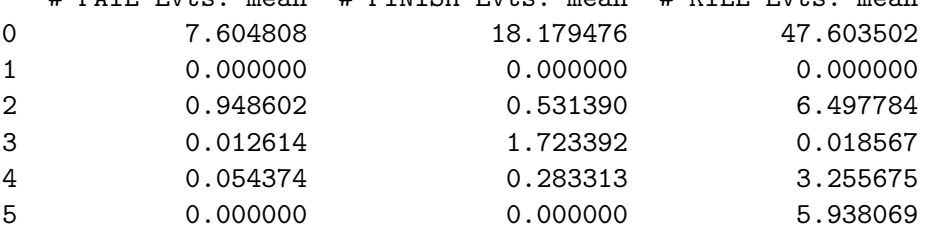

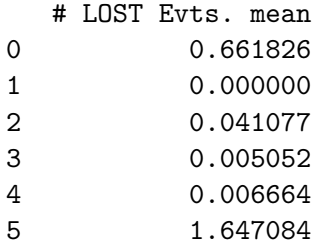

#### **2.0.5 Cluster E**

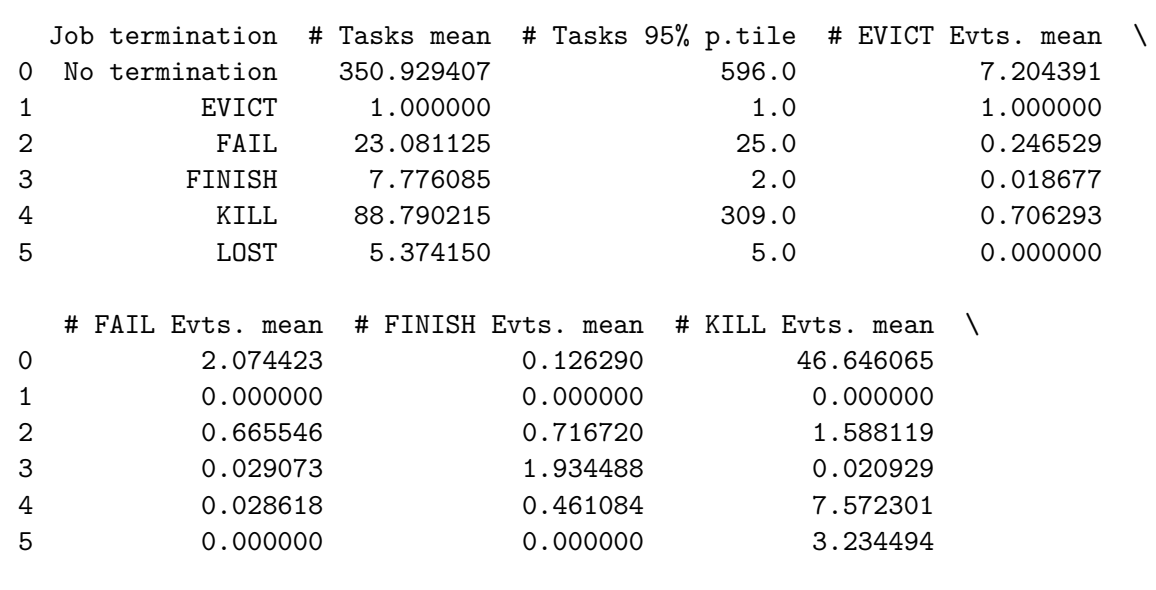

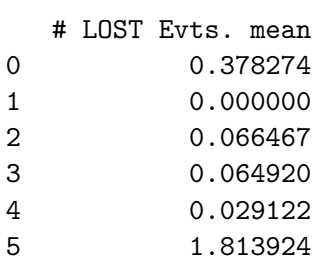

#### **2.0.6 Cluster F**

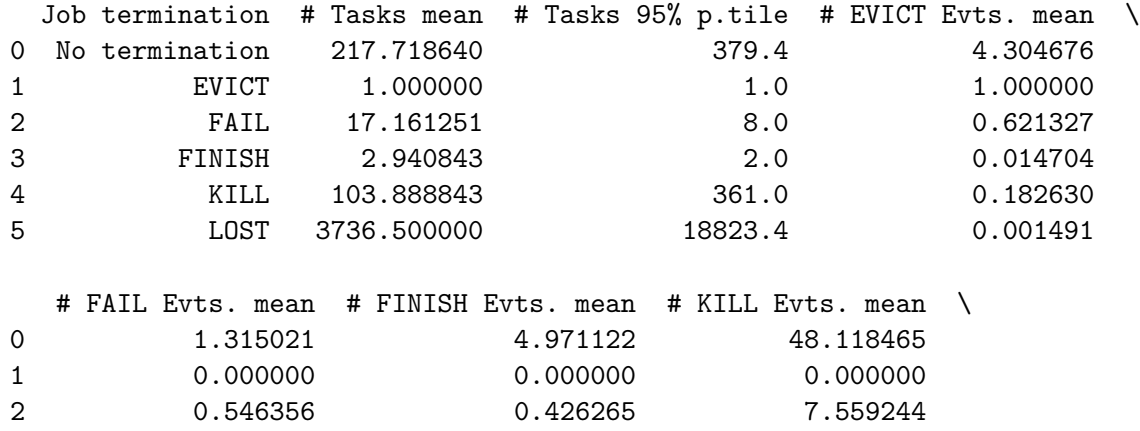

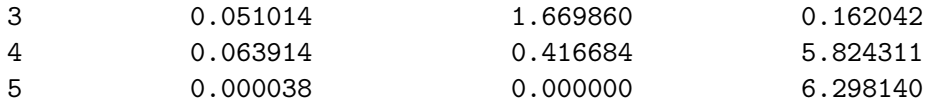

## # LOST Evts. mean 0.464429

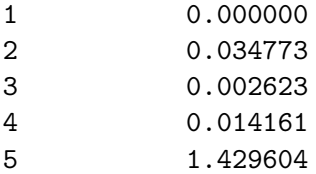

#### **2.0.7 Cluster G**

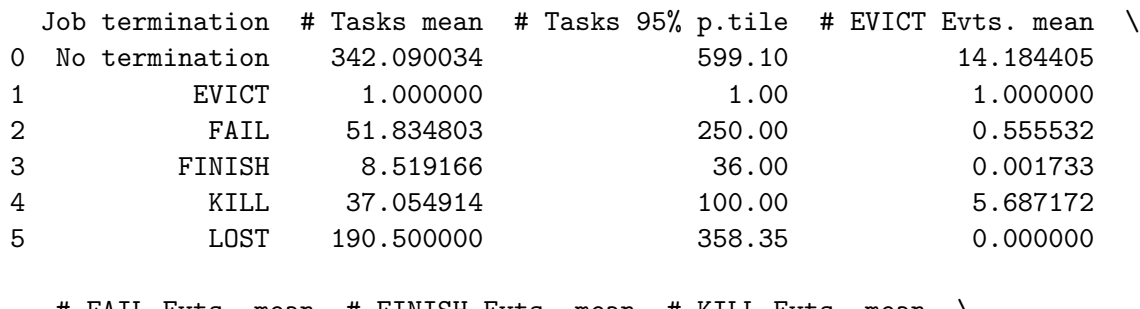

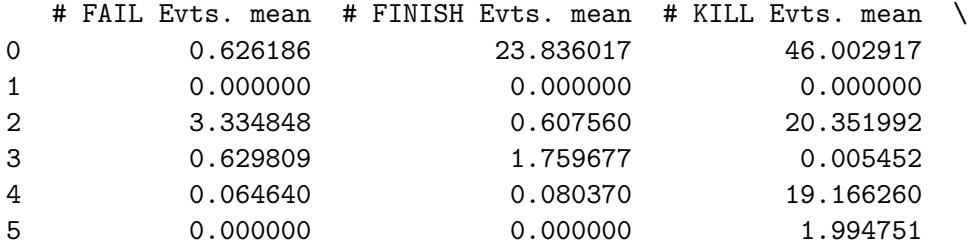

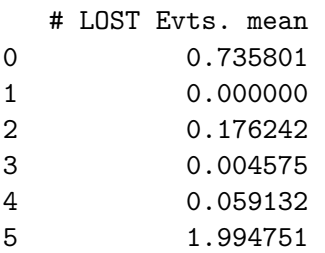

#### **2.0.8 Cluster H**

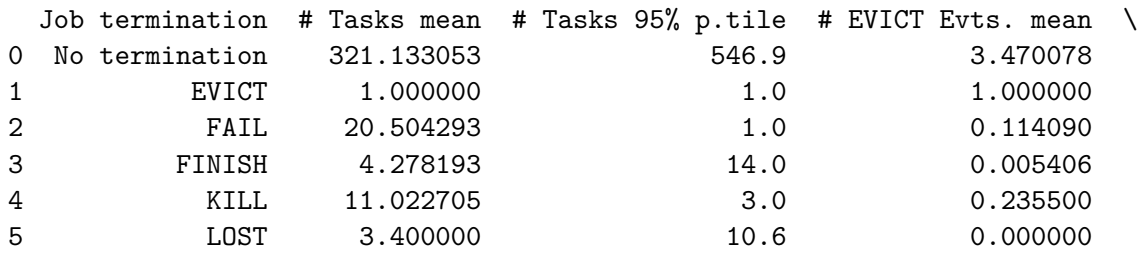

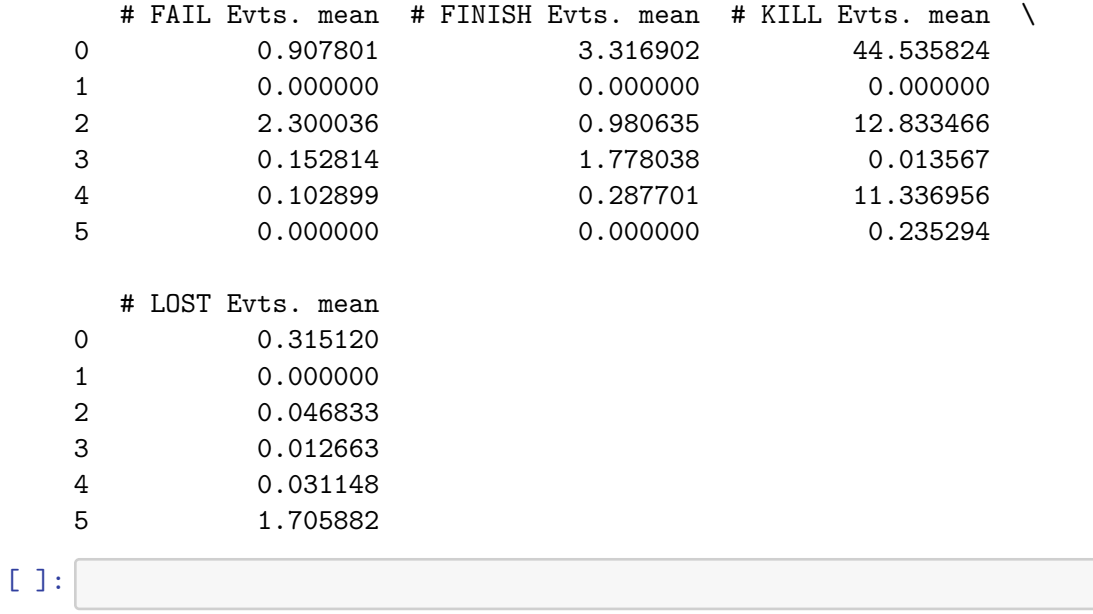